## **Dmailer Backup, sauvegarder ses fichiers devient un jeu dâ**∏enfant

**Logiciel** Posté par : JerryG Publiée le : 25/6/2008 0:00:00

Juillet et ao A»t restent propices aux vacances, soleil, mer, plage, jolies filles sexy, tout est bon pour prendre des milliers de photos pour  $\tilde{A}$ ©tonner ses amis et conserver ses documents. Oui, mais voil $\tilde{A}$ , le retour  $\tilde{A}$  la maison peut s'av $\tilde{A}$ ©rer catastrophique, **une perte de donn** $\tilde{A}$ **©es est si vite arrivée, Dmailer BackUp veille sur tout.!** 

Se dire que toutes ces donn $\tilde{A}$ ©es sont perdues car son ordinateur a d $\tilde{A}$ ©cid $\tilde{A}$ © lui aussi partir en vacances pour une dur $\widetilde{A} \mathbb{O} e$  ind $\widetilde{A} \mathbb{O}$ termin $\widetilde{A} \mathbb{O} e$ , cela peut provoquer un arri $\widetilde{A}$  re go $\widetilde{A} \times t$  assez amer... $\hat{A}$  Alors pour vous  $\tilde{A} \odot$ viter une crise de nerf, **Dmailer a d** $\tilde{A} \odot$ **velopp** $\tilde{A} \odot$  **un logiciel -Dmailer Backup** - spécialement conçu pour sauvegarder automatiquement les fichiers personnels entre son ordinateur et son p $\tilde{A} \otimes r$ iph $\tilde{A} \otimes r$ ique de stockage (cl $\tilde{A} \otimes USB$ , disque dur, etc...).

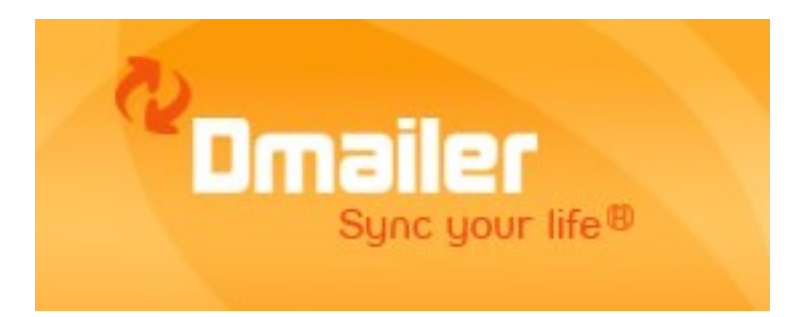

Dmailer, leader mondial des solutions de sauvegarde et de synchronisation, lance aujourdâ $\Box\Box$ hui Dmailer Backup. Ce nouveau logiciel est sp $\tilde{A} \otimes c$ ialement con $\tilde{A} \xi$ u pour sauvegarder automatiquement les fichiers personnels entre son ordinateur et son périphérique de stockage (clé Flash USB, carte Flash, disque dur externe, lecteur mp3 ou iPod).

 $\hat{\mathsf{A}}$ « *Nous stockons tous sur nos ordinateurs des centaines de photos num* $\hat{\mathsf{A}}$ *©riques,*  $fichiers$  audio et clips vid $\widetilde{A}\, \mathbb{O}$ os que nous ch $\widetilde{A}\, \mathbb{O}$ rissons et ne voudrions perdre pour rien au *monde*», déclare Lucas Léonardi, PDG de Dmailer.

« *Même si depuis plusieurs annÃ* ©*es, de nombreux systà ¨mes ont Ã* ©*tÃ* © *conçus* pour prot $\tilde{A}$ ©ger les donn $\tilde{A}$ ©es et en emp $\tilde{A}$ ªcher le vol, la sauvegarde sur un *périphérique indépendant reste à ce jour la solution la plus efficace. Avec Dmailer* Backup, lâ∏utilisateur nâ∏a même plus à se soucier des tâches de sauvegarde : le *logiciel sâ* $\Box$ en charge pour lui automatiquement  $\hat{A}$ ».

## *Dmailer Backup, une solution simple, fiable et*  $\tilde{A}$ *©conomique :*

Tr s facile dâ [Tutilisation, Dmailer Backup sâ [Tinstalle en quelques clics depuis le site web www.dmailer.com et sauvegarde automatiquement les données souhaitées contenues sur son ordinateur vers le périphérique de stockage choisi.

Avec Dmailer Backup, toute modification apport $\tilde{A} \otimes \tilde{A}$  un document sur votre ordinateur est [automatiquement](http://www.dmailer.com) appliqu $\tilde{A} \otimes e \tilde{A}$  la version sauvegard $\tilde{A} \otimes e$ . De plus, Dmailer Backup permet de conserver les diff $\tilde{A}$ ©rentes versions dâ<sub>ll</sub> un fichier jusquâ []au document final. Ainsi, nâ [] importe laquelle de ces versions peut Â<sup>a</sup>tre facilement restaur©e sur lâ<sub>ll</sub>ordinateur, mªme si elle en a été effacée par erreur.